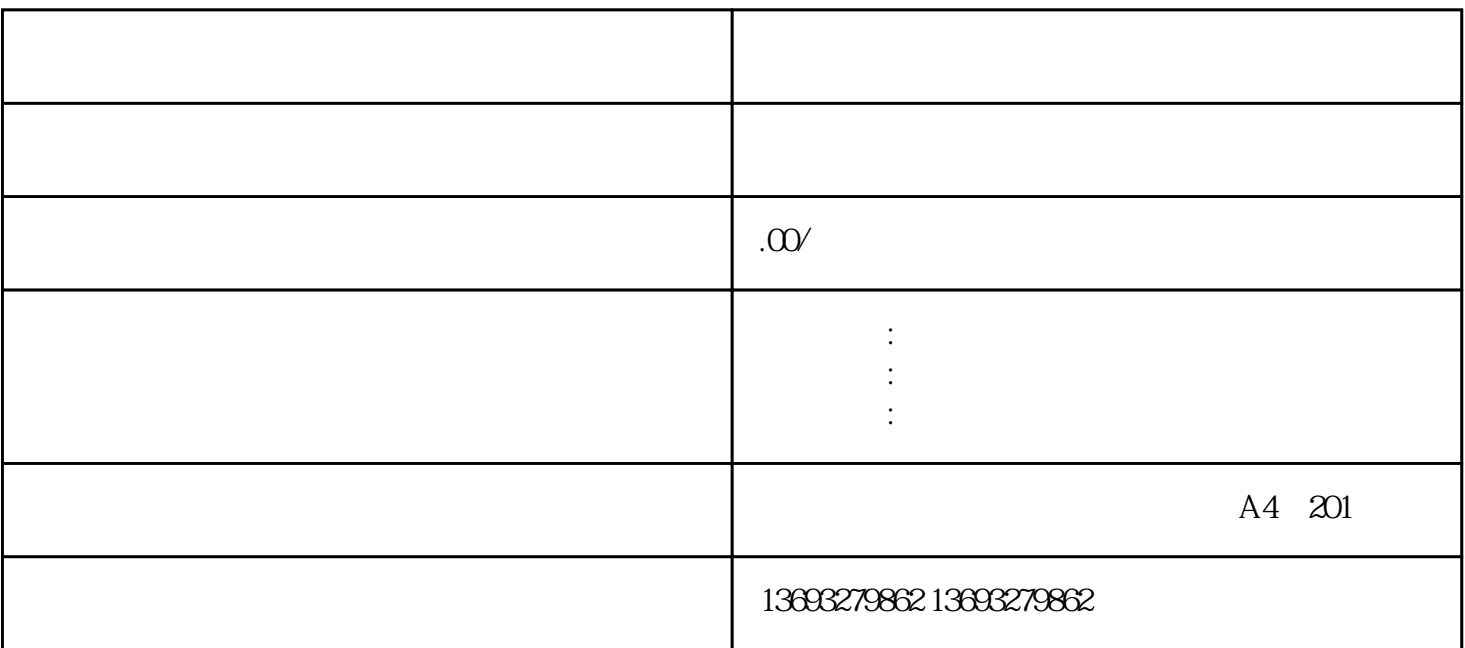

 $2$ 

 $3$ 

 $4$  $\overline{5}$ 

 $\sim$  2. The contract of  $\sim$  2. The contract of  $\sim$  2.

 $4$ 

 $1$ 

 $3.$ 

 $1$ 

换锁地图公司地址标注位置新增